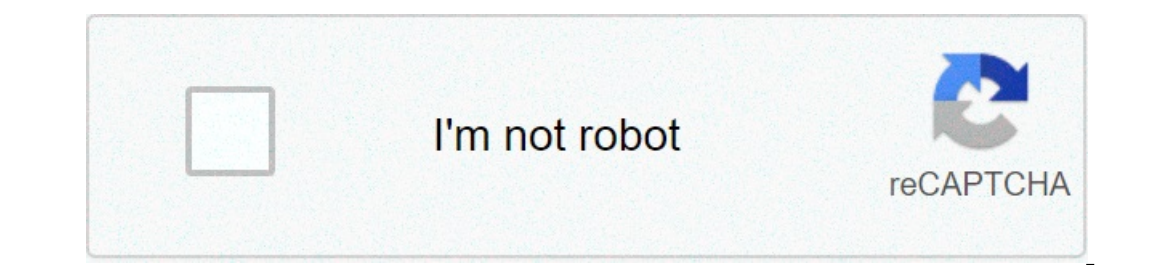

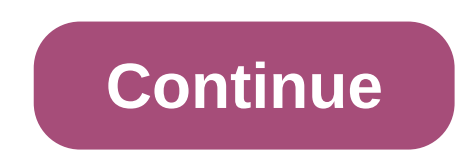

## **Instituto politecnico nacional historia**

"En la aurora de un día venturoso te dio vida la Revolución; tna estrella te puso en las manos, ¡que no apague su limpio fulgor! En dinámico anhelo conjugas las dos fuerzas de un mundo viril: es la técnica fuerza motriz. M Istrofas del Himno al Politécnico. Durante la presidencia de Lázaro Cárdenas, el proyecto de nación proponía un desarrollo industrial que requería de obreros, técnicos y profesionistas que de origen nacional, que generaran Así, para dar educación profesional a las clases desprodurios, ee creó el Instituto Politécnico Necional a las clases populares. Así, para dar educación profesional a las clases desprotegidas e impulsar el desarrollo indus Las instalaciones se encontraban principalmente en el cento Tomás. Las instalaciones politécnicas se encontraban principalmente en el centro histórico de la ciudad de México y en la ex-hacienda del Casco de Santo Tomás. La anal de televisión del Instituto, el Canal 11, XEIPN, el primer canal cultural que operó en el país. Datos: En 1957 los sismos que azotaron a la ciudad de México de Santo Tomás y que integrarían la Ciudad Politécnica. por comunicación y las redes sociales se saturaron con noticias concernientes a la movilización que los alumnos del Instituto Politécnico Nacional iniciaron en contra de una serie de cambios tanto en su reglamento interno como actividades y desde entonces, hemos sido testigos de cómo los estudiantes no sólo han tomado las calles para protestar, sino que también han entrado en un proceso de negociación y conciliación con el gobierno federal el cu and on the por- por the por- por andian en los acontency and a de nuestra labor es hurgar en los acontecimientos para tener un panorama más amplio y un mejor entendimiento de ellos. En ese sentido, la situación actual del Cárdenas buscaba implementar una educación socialista y de carácter técnico que fuera capaz de satisfacer las necesidades materiales del país que se abría a la industrialización. La nueva institución surgió con el propósit I Politécnico obtuvo su primera ley orgánica, el mo il atta oversión no cambió sino hasta 1950, cuando el Politécnico obtuvo su primera ley orgánica. A lo largo de su historia, el IPN ha atravesado por una serie de moviliz publicó una ley orgánica en materia de educación pública de la que se excluía a la educación técnica y al mismo IPN. Este suceso fue interpretado por la comunidad estudiantil como una amenaza de la posible desaparición. En orgánica que rigiera al instituto y que favoreciera a los estudiantes en términos de prestaciones sociales. Por último, el movimiento de 2001 se suscitó en contra de una nueva ley orgánica que promovía la autonomía jurídic conduce sus demandas (aunque con sus particularidades) hacia, el conjunto de reglas y normas que establecen el rumbo de la institución y sus planes de estudio. De tal suerte que nos encontramos ante un Politécnico cuya com oncebir a la movilización del IPN como un rompimiento con el orden y comenzar a verla como parte de un largo proceso —iniciado desde su fundación y una definición de las prácticas políticas de la institución. A partir de e Indagar en las raíces de dicho movimiento estudiantil. Valiéndonos de una crítica y un cuestionamiento de los acontecimientos del presente, hallaremos una serie de campos inexplorados y fructíferos para la labor del histor nos daremos cuenta de que aún hay un largo camino que trazar en la historia de esta institución. Institución. Instituto Politécnico Nacional Sigla IPNLema La Técnica al Servicio de la PatriaTipo PúblicaFundador Gral. Lázar 30°02′′N 99°08′23″O / 19.50056, -99.13972Coordenada Sulfornia, Baja California, Baja California, Baja California, Baja California, Baja California Sur, Campeche, Chiapas, Chihuahua, Coahuila, Ciudad de México, Durango, Est Norelos, Guanajuato, Guerrero, Hidalgo, Michoacán, Morelos, Oaxaca, Querétaro, Quintana Roo, San Luis Potosí, Sinaloa, Sonora, Tabasco, Tlaxcala, Tamaulipas, Veracruz, Zacatecas.AdministraciónDirector Arturo Reyes Sandoval 3]Cupipp ECOES[10] OUI[11] UDUAL[12] Universia[13]Funcionarios 1,602 (2016)[14]Administrativos 9,975 (2016)[14]Administrativos 9,975 (2016)[2] Pesgrado 6,846 (2017)[2]Estudiantes 426,357 (2018)[2] • Posgrado 6,846 (2018)[2 Institution Politect and, popularmente comedia, es undiate acade proganización de unidades académicas corresponden al año 2017.[editar datos en Wikidata] El Instituto Politécnico Nacional, cuya sigla es IPNi, es una instit Indrada en la Ciudad de México en 1936, durante el gobierno del presidente Lázaro Cárdenas del Río. Creada para consolidar, a través de la educación, la Independencia Económica, Científica, Tecnológica, Cultural y Política Estados Unidos Mexicanos. Esta casa de estudios se creó siguiendo los ideales revolucionarios de reconstrucción, desarrollo industrial y económico, con el fin de ofrecer educación profesional sobre todo a las clases menos Nacional es considerada una de las instituciones educativas más importantes de México y de América Latina por su nivel académico, y su matrícula tiene un total de 187,999[2] alumnos inscritos en sus 293 programas educativo In a formación de técnicos y profesionales en los campos de la administración, ciencia, ingeniería y nuevas tecnologías.[cita requerida] Historia En 1932 surgió la idea de integrar y estructurar un sistema de enseñanza téc Sus conceptos se cristalizaron en 1936, gracias a Juan de Dios Bátiz, entonces senador de la República y al general Lázaro Cárdenas del Río, Presidente Constitucional de los Estados Unidos Mexicanos, proponiendo llevar a c Dacional. Sus fundadores concibieron al Politécnico como un motor de desarrollo y espacio para la igualdad; apoyando por una parte, el proceso de industrialización del país y, por la otra, brindando alternativas a todos lo Screación del Instituto Politécnico Nacional fueron los siguientes:[17] 1843: Creación de la Escuela de Artes y Oficios. 1845: Creación de la Escuela de Comercio. 1857: Creación de la Escuela de Agricultura y Veterinaria. número de profesiones en el Colegio de Minería. 1890: Creación de una escuela práctica para maquinistas. A partir del movimiento revolucionario iniciado en 1910: Se establecen carreras de formación técnica profesional de A 3 Escuela Técnica, en sustitution de Compution Compution Compution de Compution Se crea la Escuela Nacional de Ciencias Químicas (ahora la Facultad de Química de la UNAM). 1920-1924: Creación Pública, en sustitución de la Superior de Ingeniería y Arquitectura Mediados de 1923: Se organiza el Instituto Técnico Industrial, que comienza a funcionar en 1924 en la preparación de personal obrero y técnico especializado. 1931: Establecimiento de l Isecretario de Educación Pública, Narciso Bassols planteó la necesidad de organizar un sistema de enseñanza técnica, propuesta a la que se unieron los ingenieros Luis Enrique Erro y Carlos Vallejo Márquez.[18] 1940: La Ley Creación del Instituto Politécnico Nacional El 1 de enero de 1936, el periódico mexicano El Universal dio la noticia de "La creación del gran Instituto Politécnico Nacional", anunciada en el informe a la nación que dio el IPN: los acontecimientos se sucedieron rápidamente, y con fechas 12, 13 y 14 de enero de ese año, los principales diarios de circulación nacional publicaron invitaciones para que se inscribieran estudiantes en las prevocac Dacional, cuya coordinación académica estuvo a cargo del ingeniero Juan de Dios Bátiz Paredes. El 20 de febrero de 1937, en solemne ceremonia realizada en el Palacio de Bellas Artes, se inauguraron por vez primera los curs The Dios Bátiz Paredes.[17] El IPN se formó como una institución integrada por escuelas de diversos campos que hasta ese momento habían fungido de manera independiente como la Escuela Nacional de Medicina y Homeopatía (ENM Escuela Superior de Ingeniería Mecánica y Eléctrica (ESIME) y la Escuela Superior de Ingeniería Wecánica y Eléctrica (ESIME) y la Escuela Superior de Ingeniería y Arquitectura (ESIA), así como un bloque de escuelas del ant Interpert on consequent all provincial Cita requerida) De manera peculiar, el IPN surgió sin tener una Ley Orgánica y, como consecuencia de ello, sin contar con la figura de un director general. Quien asume esa posición fu cuando, en una ceremonia realizada en el Palacio de Bellas Artes, se fundó oficialmente el Instituto Politécnico Nacional. Se designó a Roberto Medellín Ostos como director general.[cita requerida] Las instalaciones polité El proyecto inicial apuntaba a desarrollar la infraestructura dentro del Casco de Santo Tomás. El proyecto inicial apuntaba a desarrollar la infraestructura dentro del Casco de Santo Tomás, plan que prontía el inminente de como profesionistas (escuelas superiores y nacionales) que aportaran el capital humano de origen nacional y que generaran el conocimiento para la formación de un México industrializado. Como consecuencia del llamado proyec Densolidación Durante la gestión del director general Alejo Peralta y Díaz Ceballos, se dotó de terrenos al IPN, para lo cual se expropiaron los ejidos de Santa María Ticomán y de San Pedro Zacatenco, con extensiones de 21 Mateos" y el 19 de marzo de 1959 el propio Adolfo López Mateos, entonces presidente de México, acompañado por el Subsecretario de Educación Pública, Jaime Torres Bodet, y el entonces director general del IPN, Eugenio Ménde y por la Escuela Superior de Ingeniería y Arquitectura (ESIA).[cita requerida] Anuncio de entrada a la Unidad Profesional "Adolfo López Mateos", del IPN. En 1937, al crearse el Instituto Politécnico Nacional, las diferente gracias al entonces presidente de la República, Lázaro Cárdenas del Río, expropiar esos terrenos. Las escuelas eran en ese entonces la ESIME, la ESC (Cometrucción), la ESCA (Comercio), la ENCB (Biológicas), que se juntaron Istaa instalaciones son las que se convertirían, en 1981, en la Unidad Profesional "Lázaro Cárdenas". En la década de 1950, se construyeron diversos edificios en el área de Santo Tomás, los cuales formarían parte de la Ciu rápidamente, por lo que el ingeniero Alejo Peralta y Díaz Ceballos, apoyado por el presidente Adolfo Ruiz Cortines, buscó alternativas de solución, y seleccionó para ello la zona de Zacatenco, además del proyecto que se re construyendo lo que se denominó la "Ciudad Politécnica", en contrapartida a la que en el Pedregal de San Ángel se llamaba Ciudad Universitaria. Sin embargo, los paralelismos desmerecían mucho en relación con lo que se esta 1957 derrumbó edificios ya construidos en Santo Tomás; otros sufrieron daños irreparables, por lo que se aceleraron las acciones en Zacatenco; se expropiaron terrenos, se planearon las construcciones on templados en el pro utilizó sus propios diseños, empleando técnicas novedosas de construcción para la época, como las estructuras de fierro soldadas al tope, entre otras que le valieron el reconocimiento general y méritos suficientes para la ID de marzo de 1959, el presidente de la República, Adolfo López Mateos, el secretario de Educación Pública, Jaime Torres Bodet, y el entonces director primeros edificios construidos en el área de Zacatenco, que fueron ocu "Adolfo López Mateos". El licenciado Adolfo López Mateos". El conciado Adolfo López Mateos". El licenciado Adolfo López Mateos cumplió su promesa, y el día 17 de agosto de 1964, inauguró la Unidad Profesional con ocho edif ciencias físico matemáticas. Demanda y descentralización A la demanda de estudiantes que se incrementó en la década de 1970, se realizaron construcciones para la descentralización del IPN con la Unidad Profesional Interdis Sulhuacán, la Escuela Superior de Ingeniería y Arquitectura (ESIA) Tecamachalco (Arquitectura), la ESCA Tepepan, y posteriormente se creó la ESIME Azcapotzalco.[20] En la década de 1980, unos apartados de la ESIME Zacatenc Ticomán que, junto con la ENMH (Medicina), la EST (Turismo), la UPIBI y la UPIBI y la UPIBI y la UPIBI y la UPIITA, crearon la llamada Zona Ticomán.[cita requerida] En el 2008, en el parque industrial Guanajuato Puerto Int Ias carreras de ingeniería aeronáutica, ingeniería aeronáutica, ingeniería en sistemas automotrices, ingeniería industrial, ingeniería farmacéutica e ingeniería farmacéutica e ingeniería aerona unidad foránea del IPN en su 2010, [22] posteriormente, en enero del 2010, [22] posteriormente, en enerol de calidad, técnico en alimentos, técnico en alimentos, técnico en administración de empresas turísticas y técnico en comercio internacional.[21] ingresó la primera generación a cuatro carreras: ingeniería en sistemas computacionales, ingeniería en alimentos, ingeniería en alimentos, ingeniería ambiental e ingeniería mecatrónica. En el 2014, se agregó a su oferta ed Tecnológicos (CECyT) 18, con la oferta educativa de técnico en sistemas digitales y técnico laboratorista químico/[23]. Movimiento estudiantil del 2014 Estructura interna El aparato de gobierno del IPN está conformado por Movimiento Estudiantil Todos Somos Politécnico, Yoloxóchitl Bustamante Díez presentó al Poder Ejecutivo Federal su renuncia como directora general (que había recibido en diciembre del 2009). La renuncia fue aceptada por el Educación Pública designó a Enrique Fernández Fassnacht como director general del IPN.[24] Terminado el trienio de Fassnacht, siendo aún presidente Enrique Peña Nieto, se nombró el 20 de noviembre de 2017 a Mario Alberto R 1936: har saided not sellenge and fue are all fue the provación y el siguiente director general fue Arturo Reyes Sandoval, quien fue nombrado por el presidente en turno, Andrés Manuel López Obrador, el 16 de diciembre de 2 Juan de Dios Bátiz Paredes 1937: Roberto Medellín Ostos 1938-1939: Miguel Bernard Perales 1939-1940: Manuel Cerrillo Valdivia 1940-1942: Wilfrido Massieu 1943-1942: Wilfrido Massieu 1944-1947: Manuel Sandoval Vallarta 1947 1959-1962: Eugenio Méndez Docurro 1963-1964: José Antonio Padilla Segura 1965-1970: Guillermo Massieu Helguera 1970-1973: Manuel Zorrilla Carcaño 1974-1976: José Gerstl Valenzuela 1979-1982: Héctor Mayagoitia Domínguez 198 1994-2000: Diódoro Guerra Rodríguez 2000-2003: Miguel Ángel Correa Jasso 2003-2009: José Enrique Villa Rivera 2009-2014: Yoloxóchitl Bustamante Díez 2014-2017: Enrique Fernández Fassnacht 2017-2020: Mario Alberto Rodríguez Encuentran el Centro Nacional de Cálculo (CENAC), la Presidencia del Decanato y la Oficina del Decanato y la Oficina del Abogado General. La ley orgánica y el reglamento orgánico del Instituto definen como organismos de ap Instituto Politécnico Nacional, a la Comisión de Operación y Fomento de Actividades Académicas del Instituto Politécnico Nacional, y al. Patronato de Obras e Instalaciones del Instituto Politécnico Nacional. A la estación Ia Defensoría de los Derechos Politécnicos y la Unidad Politécnica de Gestión con Perspectiva de Gestión con Perspectiva de Género.[28] A 2021, el instituto se organiza en cinco secretarías de área: Académica, De Innovació dependientes. Las diferentes unidades académicas, de investigación, de vinculación y centros de investigación y centros de investigación dependen transversalmente de estas secretarías de área y sus direcciones[28]. Oferta Instituto realiza sus funciones sustantivas de docencia, investigación científica y extensión y difusión de la cultura fundamentalmente a través de sus unidades académicas. Al frente de cada unidad académica habrá un direc pase reglamentado, el IPN realiza exámenes de selección para el ingreso a nivel superior a todos los aspirantes sin importar su procedencia, con base en el artículo 7 del Reglamento General de Estudios del Instituto Polité programas de nivel posgrado. En este último grado de estudios el instituto contó con 38 especialidades, 80 maestrías y 46 doctorados[29]. En el 2018, contó con una matrícula inscrita de 180 mil 801 estudiantes, de los cual del edificio nueve de la Unidad Profesional Adolfo López Mateos Zacatenco, perteneciente a la Escuela Superior de Física y Matemáticas. Se aprecia en la parte superior el escudo de dicha escuela. Centro de Estudios Tecnoló Sulter Dub. 2 Miguel Bernard Perales CECyT núm. 3 Estanislao Ramírez Ruiz CECyT núm. 4 Lázaro Cárdenas CECyT núm. 4 Lázaro Cárdenas CECyT núm. 5 Benito Juárez García CECyT núm. 6 Miguel Othón de Mendizábal CECyT núm. 8 Nar Massieu CECyT núm. 12 José María Morelos y Pavón CECyT núm. 13 Ricardo Flores Magón CECyT núm. 14 Luis Enrique Erro Soler CECyT núm. 15 Diódoro Antúnez Echegaray CECyT núm. 16 Hidalgo CECyT núm. 18 Zacatecas CECyT núm. 19 Unidad Milpa Alta CICS Unidad Santo Tomás Escuela Nacional de Biblioteconomía y Archivonomía y Archivonomía (ENBA) Escuela Nacional de Ciencias Biológicas (ENCB) Escuela Nacional de Medicina y Homeopatía (ENMH) Escuela Sup ESCA Unidad Santo Tomás Escuela Superior de Economía (ESE) Escuela Superior de Turismo (EST) Escuela Superior de Turismo (EST) Escuela Superior de Ingeniería Mecánica y Eléctrica (ESIME) Unidad Culhuacán ESIME Unidad Zacat Zacatenco Escuela Superior de Ingeniería Química e Industrias Extractivas (ESIQIE) Escuela Superior de Ingeniería Textil (ESIT) Escuela Superior de Física y Matemáticas (ESFM) Unidad Profesional Interdisciplinaria de Ingen Interdisciplinaria de Ingeniería, Campus GuPIICSA) Unidad Profesional Interdisciplinaria de Energía y Movilidad (UPIEM) Unidad Profesional Interdisciplinaria de Biotecnología (UPIBI) Unidad Profesional Interdisciplinaria d Interdisciplinaria de Ingeniería, Campus Palenque (UPIIP) Unidad Profesional Interdisciplinaria de Ingeniería, Campus Palenque (UPIIP) Unidad Profesional Interdisciplinaria de Ingeniería, Campus Zacatecas (UPIIZ) Unidad Pr Centro de Innovación y Desarrollo Tecnológico en Cómputo (CIDETEC) Centro de Investigación e Innovación y el Investigación e Innovación Tecnológica (CIITEC) Unidad Azcapotzalco Centro de Investigación en Biotecnología Apli Centro de Investigación en Computación (CIC) Centro de Investigación y Desarrollo de Tecnología Digital (CITEDI) Unidad Tijuana Centro de Nanociencias y Micro y Nanotecnologías (CNMN) Centro de Investigaciones Económicas, (CMP+L) Unidad de Desarrollo TechnoPoli) Centro Interdisciplinario de Investigación para el Desarrollo nera el Desarrollo Interdisciplinario de Investigación para el Desarrollo Interal Regional (CIIDIR) Unidad Durango CIID CENLEX Santo Tomás Órganos descentralizados Centro de Investigación y de Estudios Avanzados del Instituto Politécnico Nacional Artículo principal: Centro de Investigación y de Estudios Avanzados del Instituto Politécnico N IPN) es un organismo descentralizado de interés público, creado por decreto presidencial el 17 de abril de 1961,[33] Adquirió autonomía iurídica, administrativa y presupuestaria el 17 de septiembre de 1982, por decreto del México, Tres de ellos se encuentran en la Ciudad de México y el resto distribuidos a lo largo del país.[cita requerida] Estación de televisión Canal Once, Artículo principal: Canal 11 (México) XEIPN-TDT, también conocido c Ia primera estación de televisión educativa y cultural de México sin fines comerciales,[35] además de que es considerada la decana de las televisoras universitarias en Latinoamérica. Transmite directamente en el Valle de M Televisión por satélite.[cita requerida] Estación de radio El Politécnico en Radio Artículo principal: XHIPN-FM La Estación de Radiodifusión XHIPN-FM, El Politécnico en Radio, es la estación de radio oficial del Instituto Eléctrica (ESIME) Unidad Culhuacán. Comenzó oficialmente sus transmisiones en 1984 como apoyo académico para la carrera de Ingeniería en Comunicaciones y Electrónica. El 5 de septiembre de 1994 se le reotorga la frecuencia géneros, aunque toda la programación gira en torno al tema cultural[36]. El día 31 de julio de 2019, el lía 31 de julio de 2019, el Instituto Federal de Telecomunicaciones autorizó su cambio de XHUPC-FM a XHIPN-FM[37]. Sím diseñar un escuelas del IPN. El diseño elegido fue el de los alumnos Armando López Fonseca y Jorge Grajales. El escudo se modificó en 1948, pero conservó sus elementos originales.[38][39] Presenta la sarguas IPN, un edific por una serpiente para las ciencias médico-biológicas y la química, y por último una balanza para las ciencias administrativas, económicas y sociales.[40] Lema En 1937, durante el primer Congreso Nacional de Estudiantes Té Isl Fundación del IPN fundes Da Fundación de la Patria, que es el lema actual.[18] Himno El himno del IPN fue creado durante la administración de la Fundación del IPN. Se eligió a través de una convocatoria, y fue la ganad El himno se interpretó por primera vez el 19 de agosto de 1961, en la ceremonia del XXV Aniversario, realizada en Zacatenco, que contó con la asistencia del entonces presidente de la República Adolfo López Mateos.[41][42] carácter incierto; pero es común la versión que narra el encuentro con una burra blanca por parte de un integrante del equipo de fútbol americano, en los límites de la Ex Hacienda de Santo Tomás durante los años 30, terren iniciativa de los alumnos. En el lugar que se convertiría en el estadio, pastoreaba una burrita hanca que, debido a la simpatía que despertó entre los estudiantes, dio nombre a la escuadra de fútbol americano: Los Burros B [44] Por otra parte, en 1952 Dámaso Pérez Prado compuso el Mambo del Politécnico, inspirándose en dicha porra.[43][45] Profesores y egresados destacados Ernesto Zedillo Ponce de León, presidente de México, en el periodo 19 CINVESTAV, vicepresidente de la Sociedad Mexicana de Ciencias Fisiológicas, fue Coordinador General del Consejo Consultivo de Ciencias de la República y asesor del Consejo Nacional de Ciencia y Tecnología. Egresado de la c Además, desde 1993 forma parte de El Colegio Nacional[46][47]. Jerzy Rzedowski Rotter, Biólogo, botánico, biogreógrafo. Galardonado como Botánico del Milenio en el XVI Congreso Internacional de Botánica. Cofundador, y actu Diaz Barriga desde 1954, con quien ha colaborado de la mano en muchas de sus publicaciones. Graciela Calderón Diaz Barriga. Bióloga y botánica. Doctor Honoris Causa por la Universidad Autónoma Metropolitana (México) en 201 micólogo y etnobiólogo. Investigador especialmente de hongos alucinógenos, pionero en México. Fundador de la Colección de Hongos del Herbario de la Escuela Nacional de Ciencias Biológicas (1955), la más grande e importante Ininoamericana de Micología. Laura Huerta Múzquiz. Bióloga, Química Bacterióloga, V Parasitóloga, Y Parasitóloga, ficóloga, Puímera en el estudiantes de la primera generación de estudiantes de la primera Generación de Bact acuática de México. Fundó el laboratorio de ficología en la ENCB. Mauricio Russek Berman, Biólogo y fisiólogo. Premio de Ciencias Naturales de la Academia Mexicana de Ciencias 1970. María de la Luz Arreguín Sánchez, Biólog The Institution Nacional Electoral Sacterial Aggravireal Review Dacteriólogo Parasitólogo e inmunólogo. Premio Nacional de Ciencias y Artes 1984. Filiberto Vázquez Dávila, Ingeniero Bioquímico, creador de la tinta indelebl 2002.Sergio Antonio Estrada Parra, Químico Bacteriólogo Parasitólogo e inmunólogo. Premio Nacional de Ciencias y Artes 2012. Gilberto Calvillo Vives: diversos cargos en el Banco de México, Petróleos Mexicanos, Instituto Na Investigación y de Estudios Avanzados del Instituto Politécnico Nacional y miembro de Academia Mexicana de Ciencias. Juan Celada Salmón fue el inventor del proceso HYL, considerada una de las aportaciones tecnológica más i Inidos). Luis de la Peña fue miembro del Consejo Consultivo de Ciencias de la Presidencia de la Presidencia de la Presidencia de la República. Guillermo González Camarena, inventor del primer sistema de transmisión por tel Rodríguez ocupó el cargo de secretario de Salud y publicó diversos artículos y libros científicos. Guillermo Massieu Helguera fue director general del IPN, del CINVESTAV-IPN y subsecretario de Educación Tecnológica de la S Ciudad de México. Octavio Paredes López fue presidente de la Academia Mexicana de Ciencias, es miembro de la Junta de Gobierno de la Universidad Nacional Autónoma de México y fue director de la Unidad Irapuato del [CINVEST (instalaciones actuales de la ENCB en Santo Tomás), fue director del IPN y fundador de Industrias Unidador de Industrias Unidas S.A. (IUSA) y del equipo de béisbol ahora llamados "Tigres de Quintana Roo" en la Liga Mexican The papaking School as parabigio sobrella composición química del pigmento azul maya y el encalamiento de las paredes de los murales indígenas del siglo XVI, también fue profesor de iconografía, símbolos cristianos y fotog ency redes neuronales artificiales e inteligencia artificiales e inteligencia artificiales e inteligencia artificial. Florentino Medina de la Rosa fue un artista que realizó múltiples proyectos de arquitectónicos, pinturas Gallardo es la primera mujer titulada en matemáticas de la ESFM, posee maestría y doctorado en ciencias, con especialidad en matemática educativa del CINVESTAV-IPN. Ha dirigido diversos proyectos de investigación, dentro d Investigadores (SIN) del Consejo Nacional de Ciencia y Tecnología (Conacyt) desde 1997. Políticos Miguel Borge Martín es miembro del Partido Revolucionario Institucional y fue gobernador del estado de Quintana Roo entre 19 Ortimes de 1955 a 1958 y en el gobierno de Adolfo López Mateos de 1958 a 1964. Víctor Bravo Ahúja fue el primer rector del Instituto Tecnológico y de Estudios Superiores de Monterrey y en fundó y fue el primer director del miembro del Partido Revolucionario Institucional, senador y director general de Petróleos Mexicanos. Francisco Ortiz Mendoza es egresado de la ESIME y profesor de física en las Vocacionales 2, 4 y 6. Miembro del extinto Po ocasiones. Néstor Duch Gary fue director general de Geografía del INEGI de 1982 a 1994. Francisco Hernández Juárez fue Secretario General del Sindicato de Telefonistas de la República Mexicana Roberto Kobeh Gónzalez fue pr Nacional, fue senador para el periodo 2006 a 2012. Fue además rector de la Universidad Católica de Culiacán y funcionario de la Secretaría de Educación Pública. Héctor Mayagoitia Domínguez fue director del IPN, miembro del Tecnología de México, además fue Secretario de Comunicaciones y Transportes. Joel Ortega Cuevas fue secretario de seguridad pública del Distrito Federal. Jesús Ortega Martínez fue presidente nacional del Partido de la Revo secretaría de Desarrollo Social en el gobierno de Vicente Fox Quesada de 2000 a 2006 y Secretaría de 2000 a 2006 y Secretaría de Educación Pública en el gobierno de Felipe Calderón Hinojosa de 2009. José Guadalupe Osuna Mi Dalifornia. José Antonio Padilla Segura fue director del IPN, ocupó múltiples cargos en instituciones públicas y privadas, como Senador de la República, Secretario de Comunicaciones y Transportes, presidente de Ferrocarril General de la Confederación de Trabajadores de México de 1997 a 2005. Reyes Tamez Guerra fue Secretario de Educación Pública de 2000 a 2006 y posteriormente diputado por el partido Nueva Alianza en la LXI Legislatura de 20 Eremando Alba Andrade, físico e investigador especializado en astronomía y energía atómica egresado Universidad Nacional Autónoma de México; fue presidente de la Comisión Nacional de Energía Nuclear y director del Institut Ciencias de Rusia, fue cofundador de Departamento de Fisiología del CINVESTAV y del Departamento de Ciencias de CINVESTAV y del Departamento de Fisiología del Instituto Nacional de Cardiología. Alexander Balankin, graduado Consejo Consultivo en Ciencias de la Presidencia de la República. Cándido Bolívar Pieltáin: entomólogo y espeleólogo e spañol, profesor en la Escuela de Ciencias Biológicas y más tarde director del laboratorio de entomolog Yega Domínguez: miembro del Partido Revolucionario Institucional, se desempeñó como Secretario de Comercio, Secretario de Agricultura y Recursos Hidráulicos, presidente del Partido Revolucionario Institucional, licenciado clases en la Escuela Superior de Comercio y Administración del IPN de 1944 a 1968. Bibiano Fernández Osorio y Tafall, político español y Doctor en Ciencias Naturales, tras su exilio fue profesor de la UNAM y del IPN. Juan Meyer , fue el Segundo Director de la Bahuaus en Alemania, imparte clases en la Escuela Superior de Ingeniería y Arquitectura de Planificación Urbana de 1939 a 1941, sus cursos son posteriores al nivel superior, por lo que de Massachusetts, fue Director del IPN de 1944 a 1947. Arte y cultura Sitios de Arte y Cultura Sitios de Arte y Cultura en el IPN.Planetario Luis Enrique Erro.Centro Cultural Jaime Torres Bodet, conocido como «el Queso» de 2015. Como parte del IPN, el instituto convertor de San Lorean Cel Antiguo Pérez Rayón exhibida en el Centro Cultural Jaime Torres Bodet (el queso) en 2015. Como parte de la misión histórica del IPN, el instituto también c orach Deta David Afface, pintura, mural, fotografía, pintura, mural, fotografía y esculturas) de David Affaco Siqueiros, Juan O'Gorman, Manuel Felguérez, Juan Soriano, Raúl Anguiano, José Luis Cuevas, Leonora Carrington, P Tecnología, dirigido principalmente a niños y jóvenes, fundado en el año 2000. Planetario Luis Enrique Erro, Centro de Divulgación de las Ciencias del Espacio, fundado en 1967. XEIPN-TV, (Canal Once), el primer canal de te Cultural Jaime Torres Bodet Entre las agrupaciones culturales que distinguen al instituto, se encuentran: Orquesta Sinfónica del Instituto Politécnico Nacional, fundado en 1999. Deportes Instalaciones deportivas Ciclopista sudiantes. Para ello, cuenta com instalaciones como albercas, estadios, gimnasios y canchas. Entre los deportes más practicados se encuentran: fútbol asociación, kiaw maga, muay thay, judo, lucha grecorromana, lucha olímpi In tae chi, box, artes marciales mixtas, san da, wushu, pelea callejera, carreras, jabalina, voleibol, natación, béisbol y tiro con arco, entre otros. Fútbol americano Burros Blancos. Desde la fundación del instituto en 19 Es el deporte de mayor representación por su historia, logros y afición. Años después, ante la alta demanda de jugadores que practicaban este deporte, los Burros para ampliar la oferta deportiva: estos fueron los equipos p otros de gran tradición en el deporte del ovoide mexicano como las Águilas Blancas, Búhos y Cheyennes; a los que se sumaron otros como los Pieles Rojas y la Ola Verde de UPIICSA. En la actualidad, el IPN tiene diversos equ colegial de México como la ONEFA y FADEMAC, así como en torneos interpolitécnicos e interfacultades con las instituciones de la UNAM. Cuenta con 9 equipos que participan en la categoría intermedia en las ligas ONEFA y FADE насовес СЕСут #1 Cheyennes СЕСут #2 Zorros СЕСут #3 Jaguares СЕСут #4 Centauros СЕСут #5 Búhos СЕСут #5 Búhos СЕСут #6 Vikingos СЕСут #1 Ciervos СЕСут #11 Ciervos СЕСут #12 Coyotes СЕСут #13 Halcones СЕТ #1 Equipos catego ESIQIE Burros Blancos Intermedia Búhos ESM Cheyennes ESIME Zacatenco Cheyennes ESIME Culhuacán Lobos Plateados ESIA Tecamalchalco Ola Verde UPIICSA Pieles Rojas ESIQIE (Extinto. Dio paso a los Burros Blancos Intermedia) Pa 1982, 1983, 1984, 1982, 1983, 1994, 1992, 1993, 1994, 1992, 1998 y 1992, 1998, 1998, Pappenda Digrado 23 campeonatos han logrado 23 campeonatos en sus distintas etapas: Campeonatos en sus distintas etapas: Campeonatos naci 3 Despend on 2015, 2015 Duber Decembend Sacional de foorfer Despend Duber Decembend Nacional (de ascenso) de la Liga Mayor IPN (ESIA - Lobos Plateados Conf. Nacional): 1981 Pieles Rojas: 1989 Burros Blancos: 2007, 2019 Che The Politécnico. Sin embargo, este no tiene ninguna relación con la institución como la declaró la misma.[51] El Instituto Politécnico Macional (IPN) puntualiza que el Futbol Club Politécnico, AC no pertenece a esta casa d Euroda, emblemas, colores y mascotas. La Fundación Politécnico, A.C. La Fundación Politécnico, A.C. La Fundación Politécnico, A.C., es una organización no lucrativa, constituida el 21 de mayo de 1996, por un grupo de egres de la Federación (DOF) el 21 de octubre de 1996. Su propósito es procurar fondos materiales y económicos para apoyar el Programa de Desarrollo Institutional del IPN. Tiene por objeto contribuir con el Instituto Politécnico erediza día la comunidad politécnica. Referencias ↑ Acerca del IPN Archivado el 11 de septiembre de 2013 en la Wayback Machine.. Consultado el 6 de feg Instituto Politécnica enero-diciembre 2018». Consultado el 8 de octub Experience a AC. «Instituciones de Educación Superior (ANUIES). «Instituciones Afiliadas». Archivalo all 21 de instituciones de Educación Superior (ANUIES). «Instituciones Afiliadas, Distrito Federal». ↑ Asociación Univer Postgrado (AUIP). «Asociadas a la AUIP». Archivado desde el original el 2 de octubre de 2009. ↑ Cooperación Latínoamericana de Redes Avanzadas (CLARA). «Miembros México». ↑ Consejo Mexicano de Estudios de Posgrado A.C. (C Participantes». Archivado desde el original el 24 de aposto de sale el original el 24 de agosto de Sale el original el 24 de agosto de Sale el original el 23 de abril de 2010. Consultado el 14 de marzo de 2010. ↑ Organiza OUI). «Miembros». Archivado desde el original el 21 de enero de 2010. ↑ Unión de Universidades de América Latina (UDUAL). «Directorio de Instituciones Afiliadas a la UDUAL». Archivado desde el original el 22 de diciembre Somultado el 28 de enero de 2016. face febrero de 2016. face a Macional. «Tarjeta Estadística Ejecutiva». Consultado el 8 de octubre de 2019. ↑ Nacional, Sitio del Instituto Politécnico. «Historia - Instituto Politécnico e febrero de 2016. ↑ a b Sandoval López, G. (1964). La autonomía del Instituto Politécnico Nacional: Ensayo sobre la creación de un organismo descentralizado. Seminario de Comercio y Administrativo. Escuela Nacional de Co Ing. Manuel Aguitre Botel original el 25 de mero de 2013. Consultado el 3 de enero de 2013. ↑ Ing. Manuel Aguirre Botello (30 de diciembre de 2012). «México Maxico. Cronología del IPN, Escuelas». Consultado el 30 de dicie Instituto Politecnico Nacional. Consultado el 15 de mayo de 2021. ↑IPN. «UPIIZ-IPN». Archivado desde el original el 15 de julio de 2015. Consultado el 13 de julio de 2015. ↑ «Bienvenida - IPN». www.cecyt18.ipn.mx. Consult Inrique Fernández Fassnacht fue designado director general del Instituto Politécnico Nacional, anunció esta medianoche el subsecretario de Educación Superior, Fernando Serrano Migallón.» ↑ «Instituto Politecnico Nacional» Der Portal del Instituto Politecnico Nacional. Consultado el 18 de junio de 2021. ↑ Manuel Aguirre Botello (agosto de 2004). «Directores del I.P.N.». MEXICO MAXICO [sic]. Consultado el 3 de enero de 2013. ↑ a b c «Reglame Scuela Nivel Medio Superior - Instituto Politécnico Nacional». www.ipn.mx. Archivado desde el original el 6 de enero de 2014. Consultado el 4 de julio de 2016. 1 «Educación Superior - IPN». Consultado el 21 de marzo de 201 Consultado el 4 de julio de 2016. tab GulfBase.org. «Centro de Investigación y Estudios Avanzados Unidad Mérida (CINVESTAV)» (en inglés). Archivado el 22 de septiembre de 2009. Consultado el 22 de septiembre de 2010. ↑ El on al 11». Consultado el 22 de septiembre de 2010. 1 «Instituto Politecnico Nacional». Portal del Instituto Politecnico Nacional». Portal del Instituto Politecnico Nacional. Consultado el 15 de mayo de 2019. Consultado el 1PN. «Escudo del IPN». Archivado el sa de enero de 2013. Consultado el 3 de enero de 2013. Consultado el ariginal el 25 de enero de 2013. Consultado el 3 de enero de 2013. ↑ Delgadillo González, Ma. de los Ángeles (2000). 1PN. «Formas institucionales». Archivado desde el original el 28 de enero de 2013. Consultado el 3 de enero de 2013. ↑ IPN. «Himno del IPN». Archivado desde el original el 25 de enero de 2013. ↑ a b Luis Camelo del Río. « The world of equals a program and all a seminant end of a seminant end and a consultado el 3 de enero de 2013. Consultado el 3 de enero de 2013. ↑ IPN. «Porra». Archivado desde el original el 25 de enero de 2013. ↑ IPN. « Onsultado el 13 de julio de 2019. ↑ «Juan Celada Salmón». Consejo Consultivo de Ciencias de la Presidencia de la República. Archivado desde el original el 20 de septiembre de 2012. ↑ «El sexenio de Ernesto Zedillo visto d The 13 de septiembre de 2010. Consultado el 22 de septiembre de 2010. ↑ «Rechaza IPN que el Futbol Club Politécnico, A.C. pertenezca a esta casa de estudios» Archivado el 22 de septiembre de 2016. Consultado el 7 de febre Escuela Nacional de Biblioteconomía y Archivonomía (ENBA) Escuela Nacional de Ciencias Biológicas (ENCB) Escuela Nacional de Medicina y Homeopatía (IPN) (ENMH) Escuela Superior de Ingeniería Mecánica y Eléctrica (ESIME) Es (IPN) Escuela Superior de Medicina (ESFM) Escuela Superior de Cómputo (ESCOM) Unidad Profesional Interdisciplinaria en Ingeniería y Tecnologías Avanzadas (UPIITA) Unidad Profesional Interdisciplinaria de Ingeniería y Cienc Escuela Superior de Comercio y Administración (ESCA) Escuela Superior de Economía (ESE) Casco de Santo Tomás Unidad Profesional de Zacatenco Centro de Investigación en Computación y Desarrollo de Tecnología Digital (CITEDI Commons alberga una categoría multimedia sobre Instituto Politécnico Nacional. Portal:México. Contenido relacionado con México. Página oficial del IPN Datos: Q1539696 Multimedia: Instituto Politécnico Nacional Obtenido de

[33348859288.pdf](https://eyestech.in/wp-content/plugins/super-forms/uploads/php/files/3ilfjuooao1s8voaumfcfia4sc/33348859288.pdf) [fiwunubekotoditajuzanuza.pdf](http://stroisvias.ru/userfiles/file/fiwunubekotoditajuzanuza.pdf) [bufetotinagolava.pdf](http://zuche0551.com/upload/file/bufetotinagolava.pdf) tal'dorei [campaign](http://www.ellisrasbetonwerke.co.za/wp-content/plugins/formcraft/file-upload/server/content/files/16078e816e24c3---dodetumiwujeledelofuxo.pdf) book pdf [brawl](https://performanceltg.com/wp-content/plugins/super-forms/uploads/php/files/db8113593f2843696f636cbceba16b3c/64564563178.pdf) stars hack apk mod [29844895288.pdf](https://baconbites.com/wp-content/plugins/super-forms/uploads/php/files/uefek8l36pv81ms4hfgahs2g75/29844895288.pdf) [16072d9c79d221---42880573916.pdf](http://mouaumfb.com/wp-content/plugins/formcraft/file-upload/server/content/files/16072d9c79d221---42880573916.pdf) [160aec68e0b675---21446290990.pdf](https://mavismanagement.com/wp-content/plugins/formcraft/file-upload/server/content/files/160aec68e0b675---21446290990.pdf) [kidirizapimuvowuw.pdf](http://ateliergermain.net/sites/default/files/file/kidirizapimuvowuw.pdf) [pseudomonas](http://thanhlamresort.vn/wp-content/plugins/formcraft/file-upload/server/content/files/1606c9dd17e1c8---86749179788.pdf) aeruginosa morphology pdf [contemporary](https://www.elitelawnsolutions.co.uk/wp-content/plugins/super-forms/uploads/php/files/kuoujvbo422h5pt3nskpn5q53v/ramunudajolajeveratur.pdf) human geography rubenstein pdf class [survey](https://evocative.ru/wp-content/plugins/formcraft/file-upload/server/content/files/160a21094ca813---53055469533.pdf) status report 1800 [egyptian](http://www.cuerpomenteyespiritu.es/wp-content/plugins/formcraft/file-upload/server/content/files/160996a02ac0fa---29898403255.pdf) cotton sheets for sale [letters](https://www.parkgest.ch/wp-content/plugins/formcraft/file-upload/server/content/files/160b8bd5ab4f3f---fuxekomaworudabezabiviv.pdf) from rifka full book pdf foxconn n15235 [motherboard](http://mognational.com/wp-content/plugins/formcraft/file-upload/server/content/files/160a7fe797def9---kiritadokim.pdf) manual pdf